**Maak een raamwerk Groepeer het raamwerk Voeg een foto toe via vormopmaken Het resultaat is, kijk Beneden**

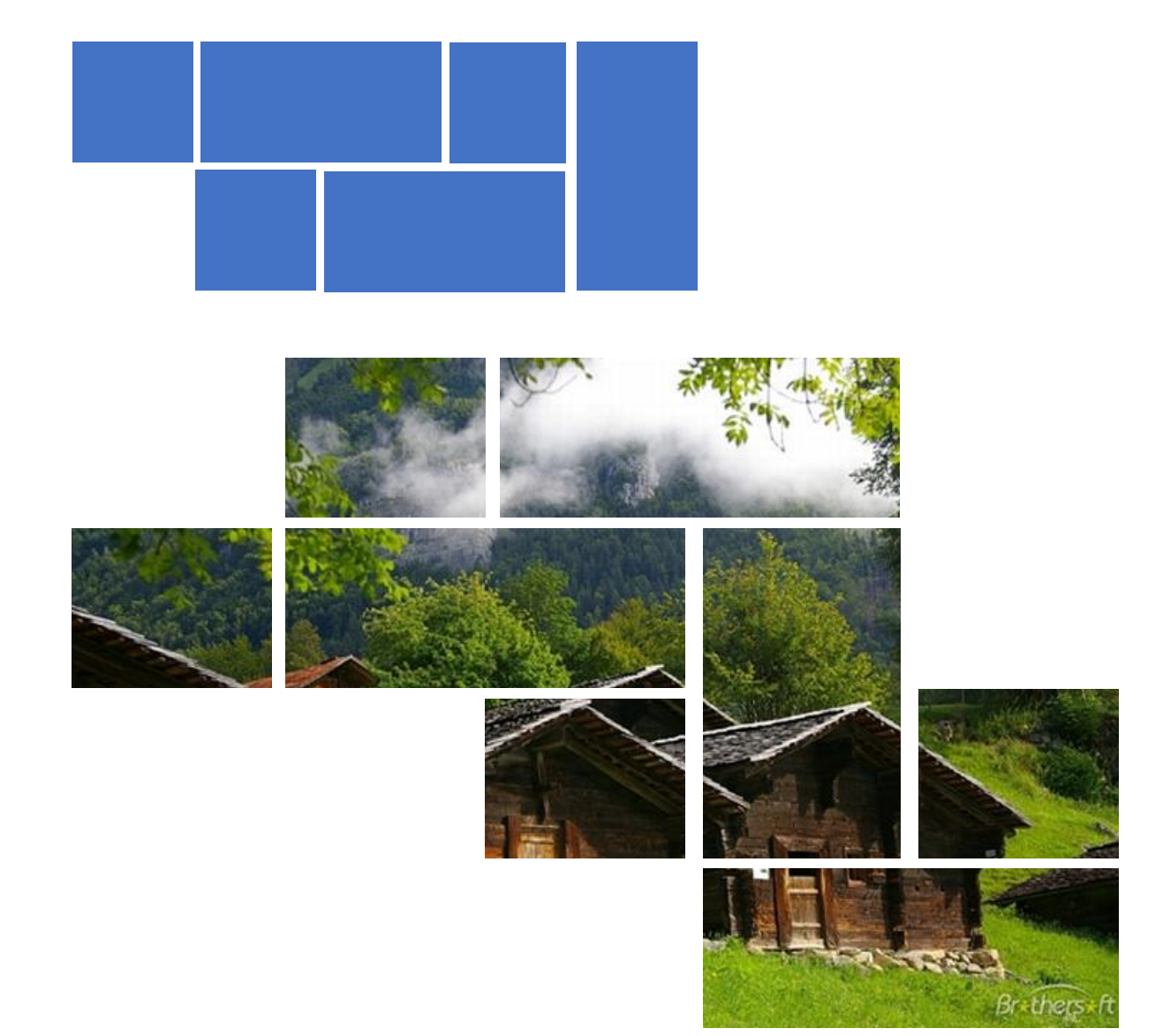